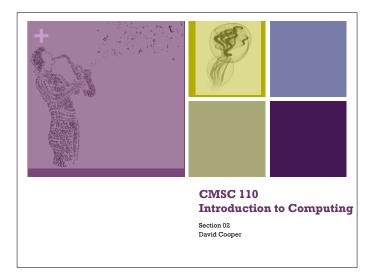

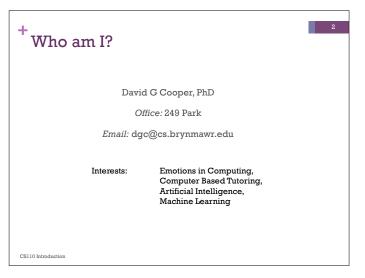

| CMSC 110-02:<br>Introduction to Comput             | ing                               |      |
|----------------------------------------------------|-----------------------------------|------|
| Spring 2016                                        |                                   |      |
| Course Website (Syllabus): <u>http://cs.</u>       | brynmawr.edu/cs110dc              |      |
| Assignment: Read the Syllabus for M                | onday and ask questions           |      |
| Instructor:<br>David G Cooper, Ph.D. (dgc@cs.brynm | awr.edu)                          |      |
| Lectures                                           | Grading                           |      |
| MW 11:40PM-1:00PM in Park 336                      | <ul> <li>7 Assignments</li> </ul> | 45%  |
|                                                    | Exam 1                            | 20%  |
| TA-Support                                         | Exam 2                            | 35%  |
| >20 hrs/week in Park 231                           | Total                             | 100% |
| Labs                                               |                                   |      |
| Laps                                               |                                   |      |

# +

### Software

- Processing 2.X
- Already installed in the CS LabAlso available for your own computer @
- www.processing.org
- Processing == Java

## Book

**Creative Coding & Generative Art in Processing 2** by Ira Greenberg, Dianna Xu, Deepak Kumar, friendsofEd/APress, 2013. Available at the Campus Bookstore or amazon.com or other vendors.

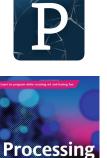

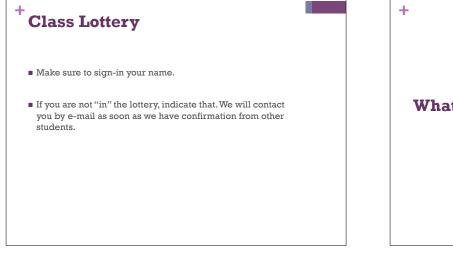

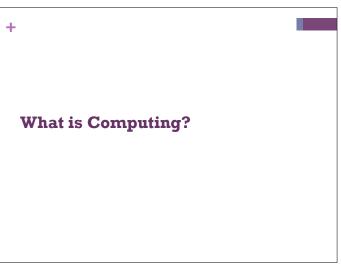

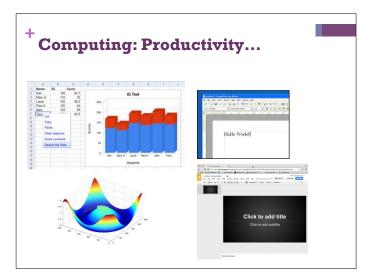

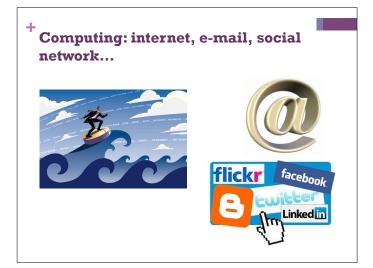

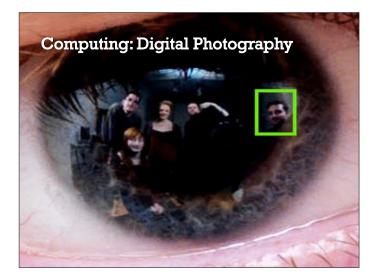

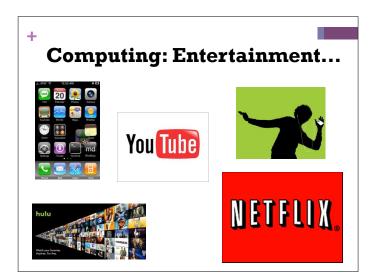

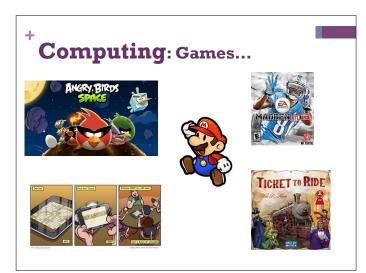

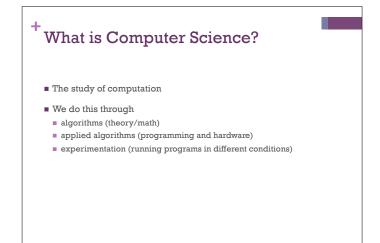

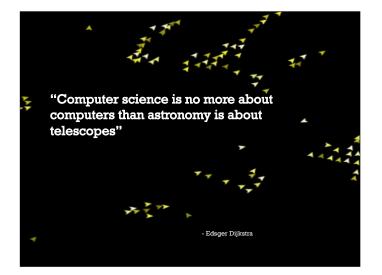

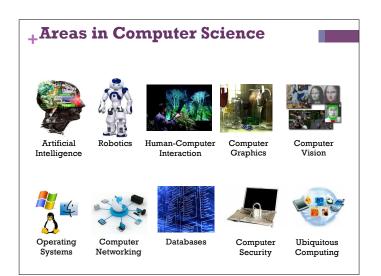

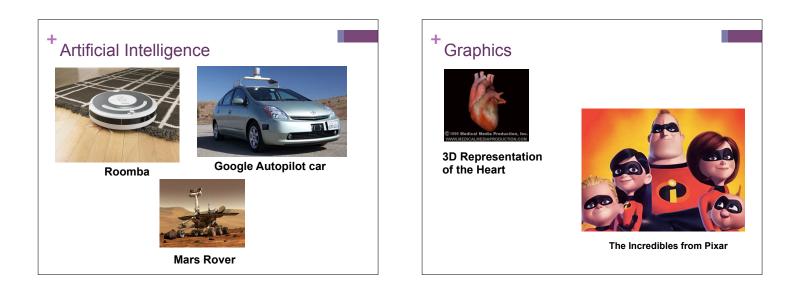

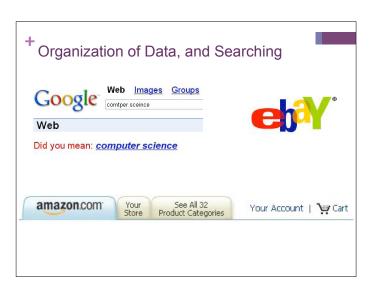

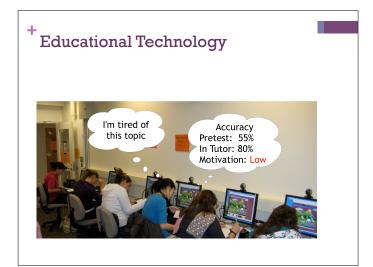

# +What is Computer Science?

- Computer science is the study of solving problems using computation
  - Computers are a part of it
     the emphasis is on problem solving

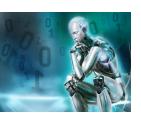

+ What can be programmed?

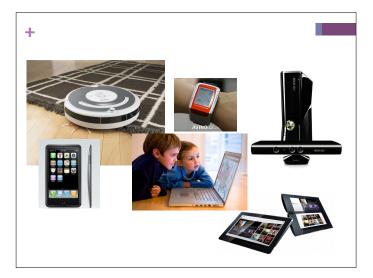

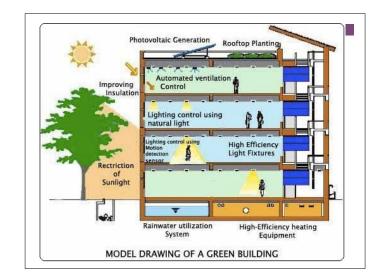

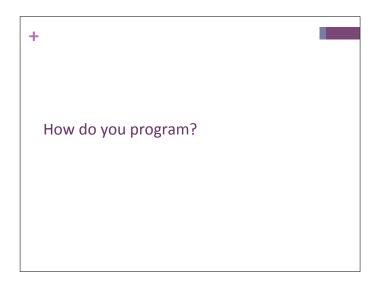

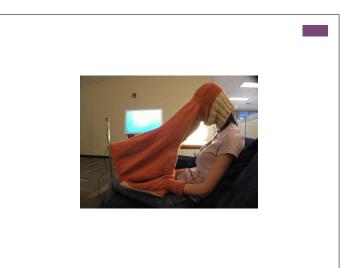

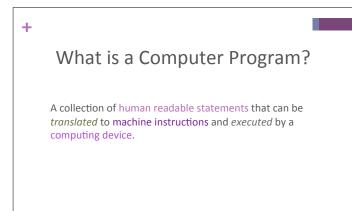

| + Algo  | orithms |                                                                    |  |
|---------|---------|--------------------------------------------------------------------|--|
|         |         | method for solving a problem<br>ence of instructions. For example, |  |
| Put on  | shoes   |                                                                    |  |
| left so | ock     |                                                                    |  |
| right   | sock    |                                                                    |  |
| left sl | hoe     |                                                                    |  |
| right   | shoe    |                                                                    |  |
|         |         |                                                                    |  |
|         |         |                                                                    |  |

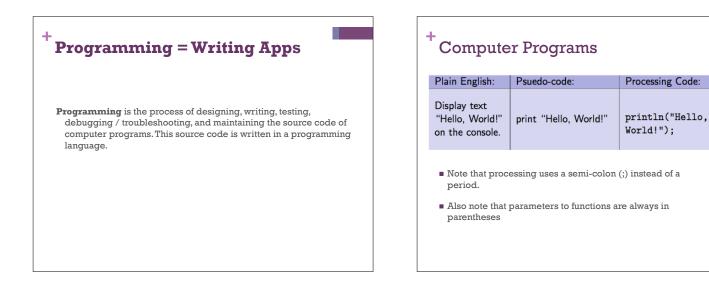

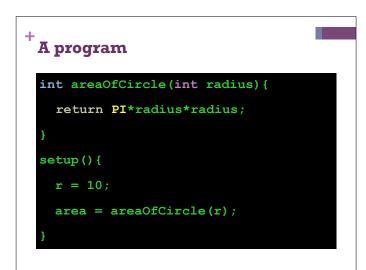

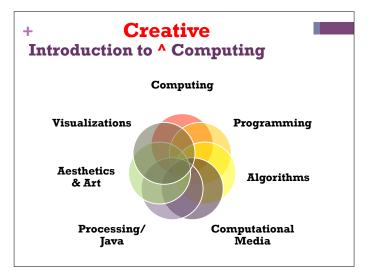

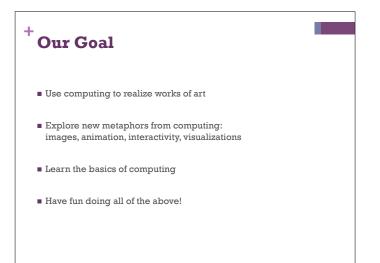

# Examples

+

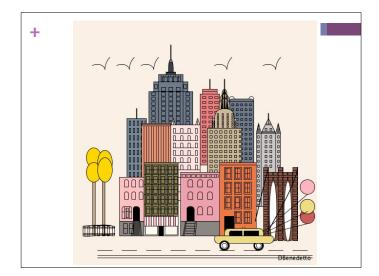

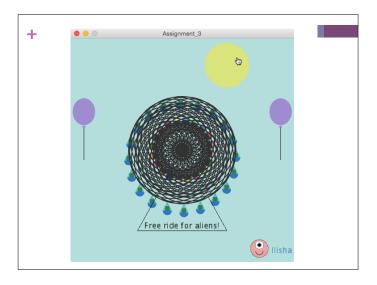

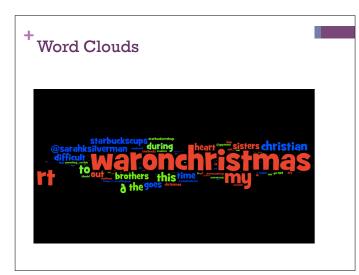

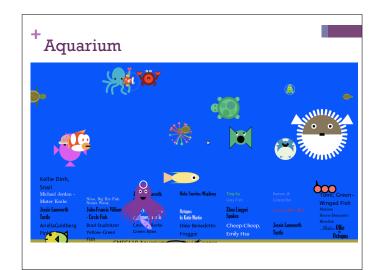

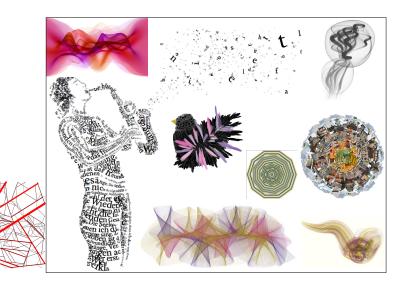

| +                 |  |
|-------------------|--|
|                   |  |
| Let's get started |  |
|                   |  |
|                   |  |
|                   |  |
|                   |  |

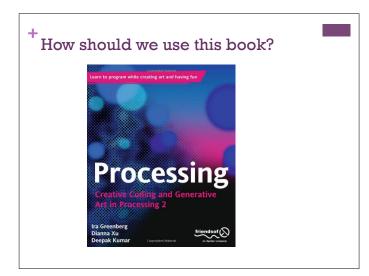

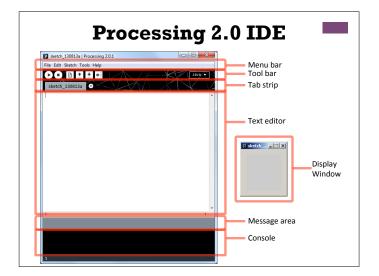

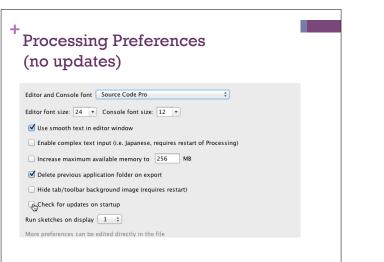

# Primitive 2D Shapes point line triangle rect (rectangle) quad (quadrilateral, four-sided polygon) ellipse arc (section of an ellipse) curve (Catmull-Rom spline) bezier (Bezier curve)

| FIOCES:              | sing 2                                                           |                                         |                                    |
|----------------------|------------------------------------------------------------------|-----------------------------------------|------------------------------------|
| YA                   |                                                                  |                                         |                                    |
|                      |                                                                  | $\langle   \rangle$                     |                                    |
| Language             | Poforance The Pro                                                | cossing Language w                      | as designed to facilitate the      |
| Libraries            |                                                                  | icated visual structu                   |                                    |
| Tools<br>Environment | creation of sophist                                              | icateu visual structi                   | ures.                              |
| Environment          | Structure                                                        | Shape                                   | Color                              |
|                      |                                                                  |                                         |                                    |
|                      | () (parentheses)                                                 | createShape()                           | Setting                            |
|                      | , (comma)                                                        | loadShape()                             | background()                       |
|                      | . (dot)                                                          | PShape                                  | clear()                            |
|                      | /* */ (multiline comment)                                        | 2D Primitives                           | colorMode()                        |
|                      |                                                                  |                                         | fill0                              |
|                      | /** */ (doc comment)                                             |                                         |                                    |
|                      | // (comment)                                                     | arc()                                   | noFill()                           |
|                      | // (comment)<br>; (semicolon)                                    | arc()<br>ellipse()                      | noFill()<br>noStroke()             |
|                      | // (comment)<br>; (semicolon)<br>= (assign)                      | arc()<br>ellipse()<br>line()            | noFill()                           |
|                      | // (comment)<br>; (semicolon)<br>= (assign)<br>[] (array access) | arc()<br>ellipse()<br>line()<br>point() | noFill()<br>noStroke()<br>stroke() |
|                      | // (comment)<br>; (semicolon)<br>= (assign)                      | arc()<br>ellipse()<br>line()            | noFill()<br>noStroke()             |

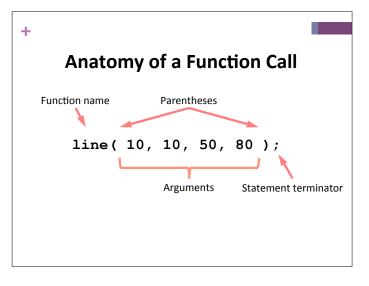

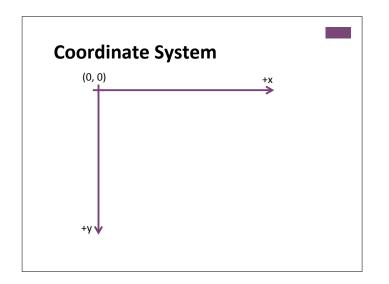

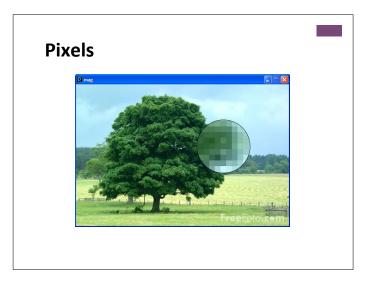

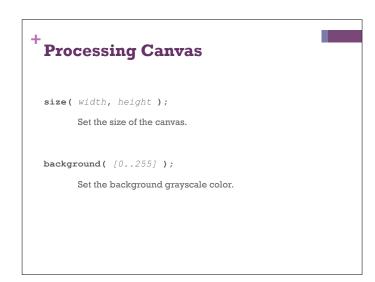

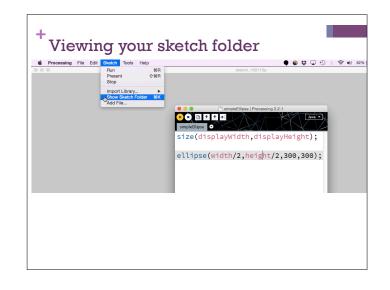

|      | Pun<br>Present<br>Stop<br>Import Library<br>Show Kketch Folder<br>Add File | sinpl<br>sinpl | eEllipse •<br>e(display) |      |                        |   |   |
|------|----------------------------------------------------------------------------|----------------|--------------------------|------|------------------------|---|---|
|      |                                                                            |                |                          |      |                        | _ |   |
| Name |                                                                            |                | ~                        | Date | Modified               |   | l |
|      | npleEllipse.pde                                                            |                | ^                        |      | Modified<br>y, 4:57 PM |   | 1 |

| Drawing Primitives                      |
|-----------------------------------------|
| <pre>point( x, y );</pre>               |
| line( x1, y1, x2, y2 );                 |
| triangle( x1, y1, x2, y2, x3, y3 );     |
| quad( x1, y1, x2, y2, x3, y3, x4, y4 ); |
| <pre>rect( x, y width, height );</pre>  |
| ellipse( x, y, width, height );         |
|                                         |

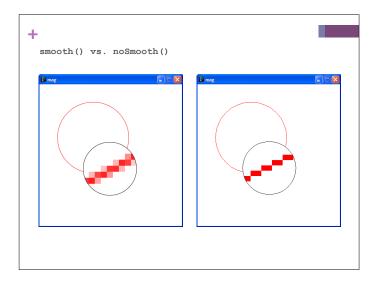

# Colors

+

Composed of four elements:

- 1. **Red**
- 2. Green
- 3. Blue
- 4. Alpha (Transparency)

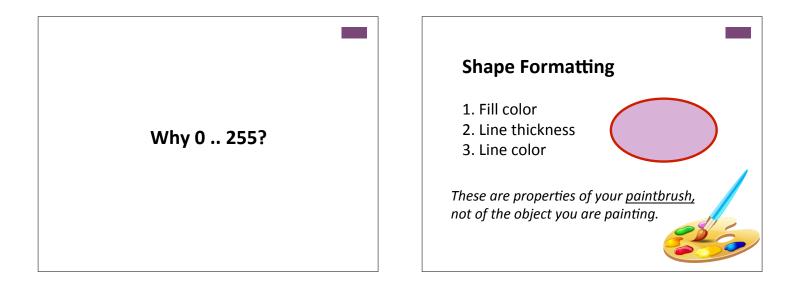

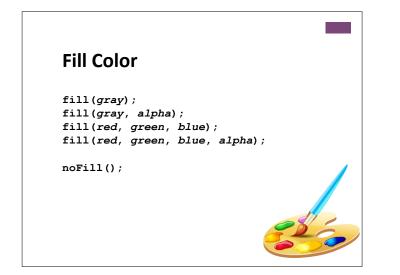

# Stroke (Line) Color

stroke(gray);
stroke(gray, alpha);
stroke(red, green, blue);
stroke(red, green, blue, alpha);

noStroke();

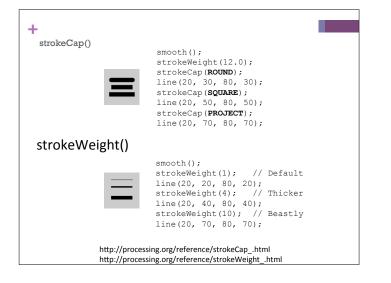

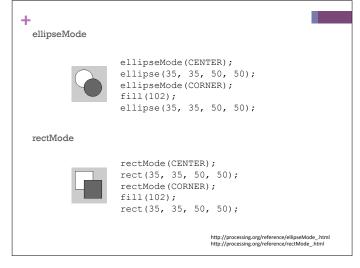

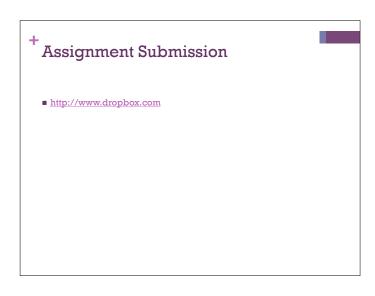